Übungsaufgabe: Lösen Sie die Bilanz in Bestandskonten (Aktiv u. Passiv) auf und übertragen Sie die Anfangsbestände aus der Bilanz in die Bestandskonten. Verbuchen Sie die Aufgeführten Geschäftsfälle in den Bestandskonten schließen Sie die Bestandskonten ab und erstellen Sie die Abschlussbilanz. Nennen Sie zu jeden Geschäftsvorfall den Buchungssatz (Soll an

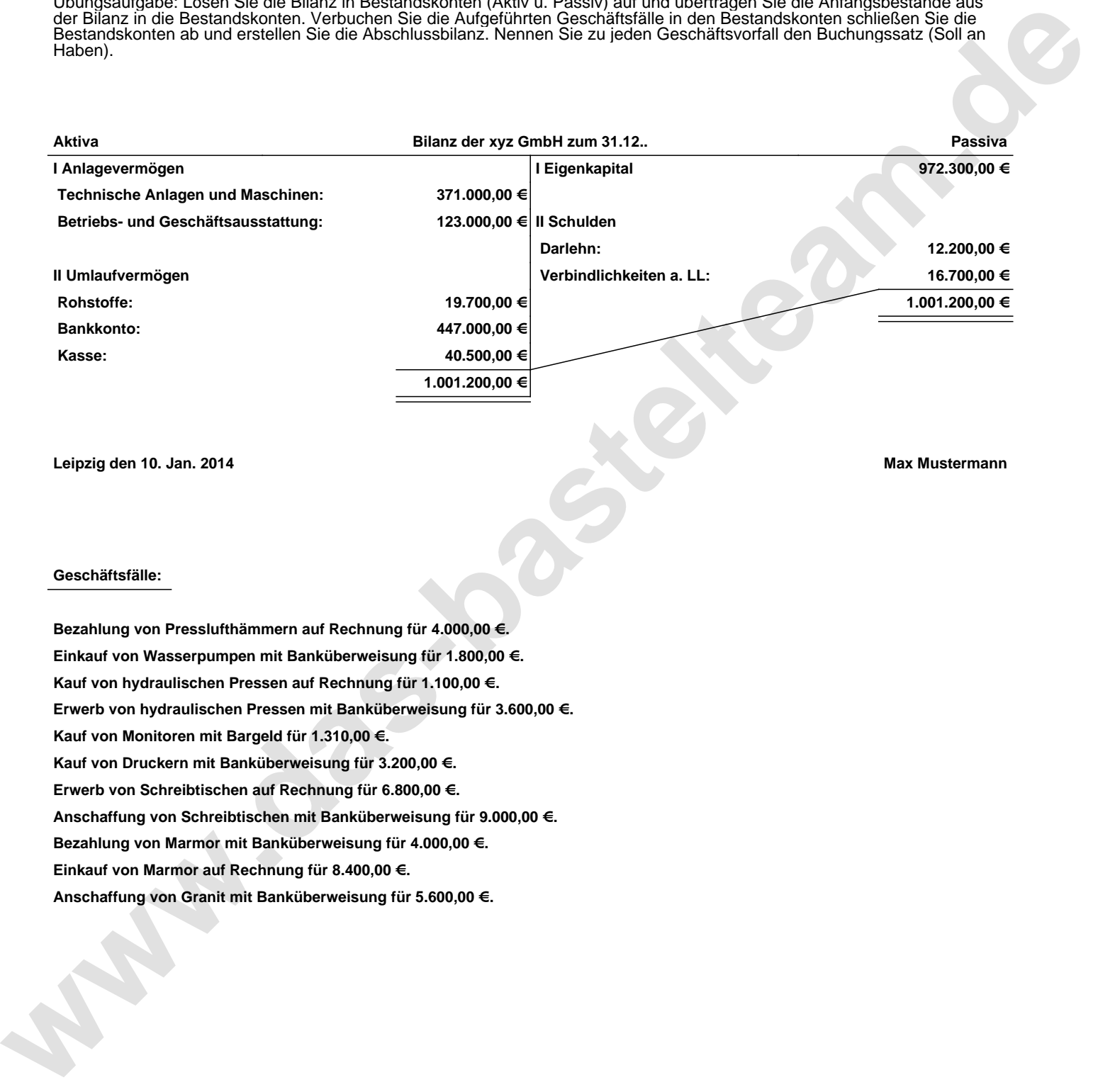

**Leipzig den 10. Jan. 2014 Max Mustermann**

## **Geschäftsfälle:**

**Bezahlung von Presslufthämmern auf Rechnung für 4.000,00 €. Einkauf von Wasserpumpen mit Banküberweisung für 1.800,00 €. Kauf von hydraulischen Pressen auf Rechnung für 1.100,00 €. Erwerb von hydraulischen Pressen mit Banküberweisung für 3.600,00 €. Kauf von Monitoren mit Bargeld für 1.310,00 €. Kauf von Druckern mit Banküberweisung für 3.200,00 €. Erwerb von Schreibtischen auf Rechnung für 6.800,00 €. Anschaffung von Schreibtischen mit Banküberweisung für 9.000,00 €. Bezahlung von Marmor mit Banküberweisung für 4.000,00 €. Einkauf von Marmor auf Rechnung für 8.400,00 €. Anschaffung von Granit mit Banküberweisung für 5.600,00 €.**

Übungsaufgabe: Lösen Sie die Bilanz in Bestandskonten (Aktiv u. Passiv) auf und übertragen Sie die Anfangsbestände aus der Bilanz in die Bestandskonten. Verbuchen Sie die Aufgeführten Geschäftsfälle in den Bestandskonten schließen Sie die Bestandskonten ab und erstellen Sie die Abschlussbilanz. Nennen Sie zu jeden Geschäftsvorfall den Buchungssatz (Soll an

## **Lösungen:**

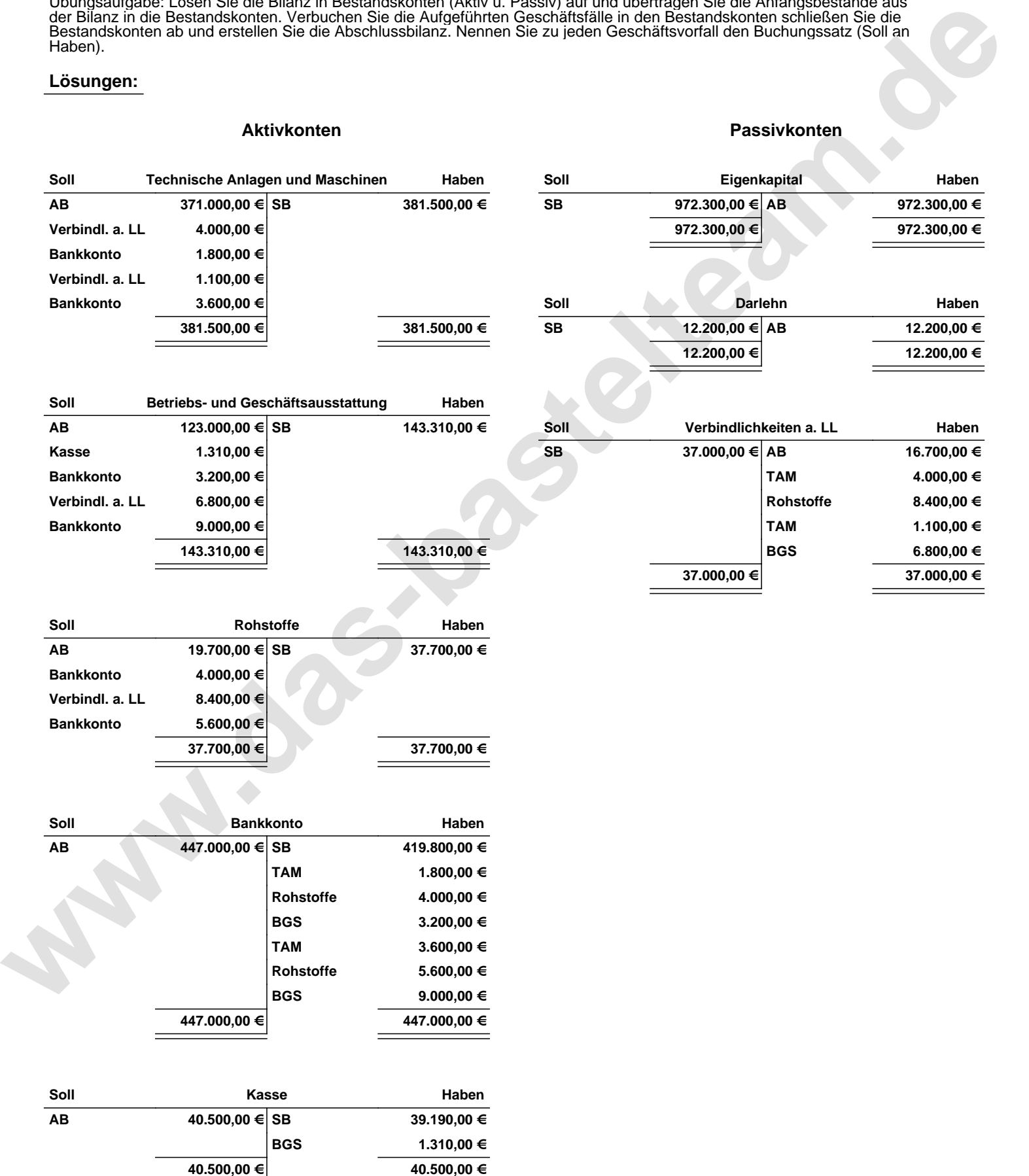

Übungsaufgabe: Lösen Sie die Bilanz in Bestandskonten (Aktiv u. Passiv) auf und übertragen Sie die Anfangsbestände aus der Bilanz in die Bestandskonten. Verbuchen Sie die Aufgeführten Geschäftsfälle in den Bestandskonten schließen Sie die Bestandskonten ab und erstellen Sie die Abschlussbilanz. Nennen Sie zu jeden Geschäftsvorfall den Buchungssatz (Soll an

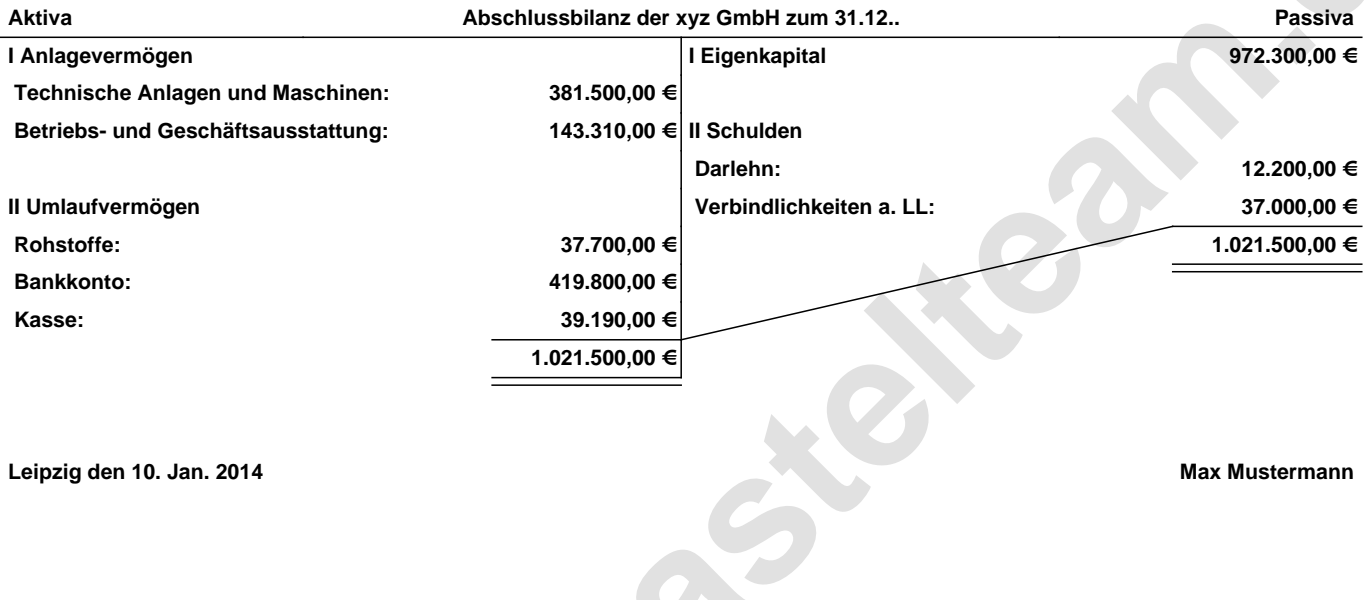

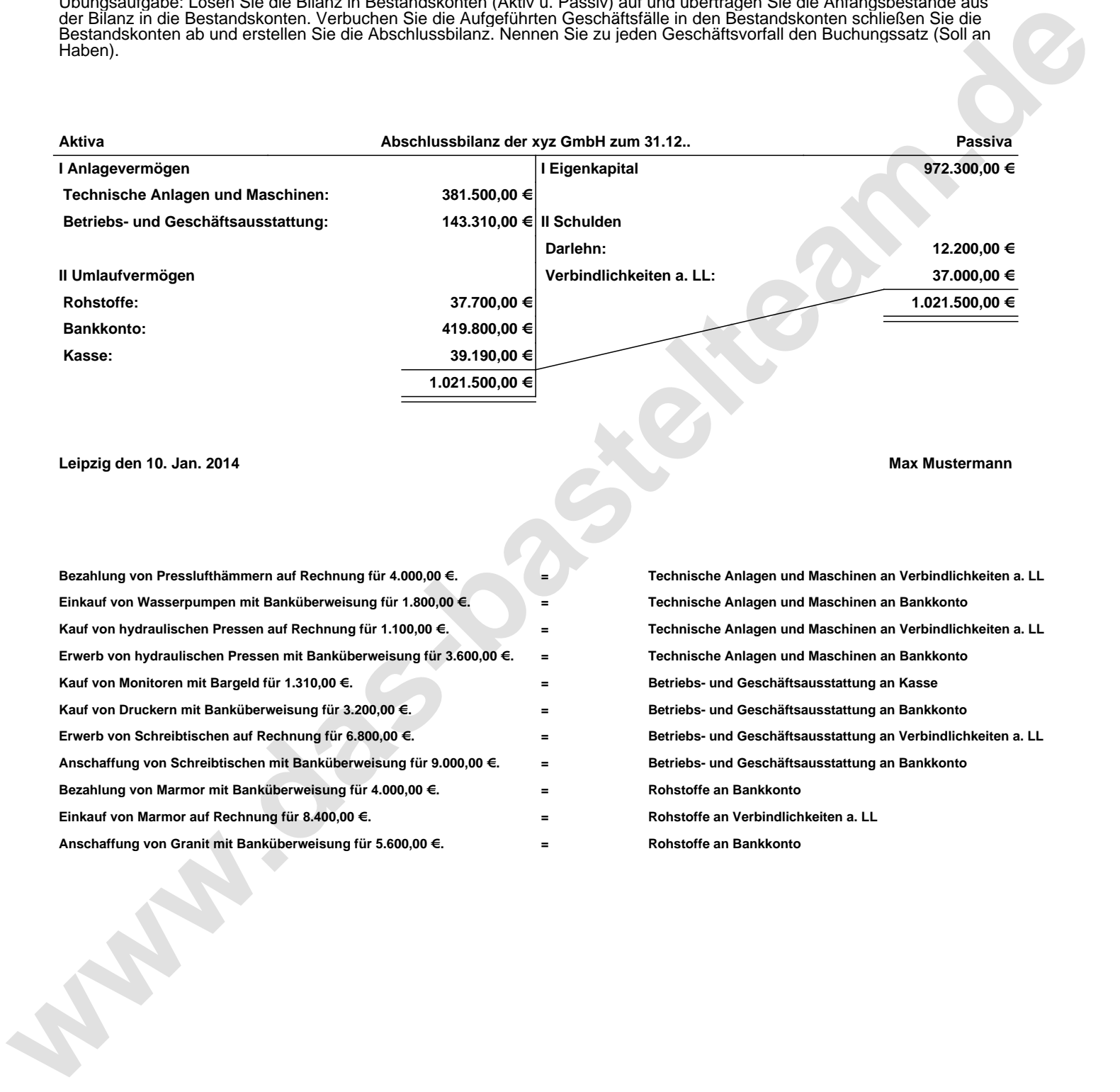